**Adobe Photoshop CC 2015 Version 18 Crack Full Version Download X64 [Updated]**

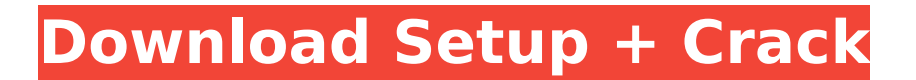

# **Adobe Photoshop CC 2015 Version 18 Crack [Mac/Win]**

\* \*\*Lightroom:\*\* Lightroom is the professional's equivalent of Apple's Aperture. It supports all the Photoshop features, but it is also less expensive and easier to use. But if you want to change the look of a picture, Lightroom is the tool to use. \* \*\*GIMP:\*\* Although very similar to Photoshop, GIMP is free to download, easy to use, and is not quite as sophisticated as Photoshop. If you're a do-it-yourselfer, this one is for you. \* \*\*Online photo editing sites:\*\* This is probably the most common way to edit your images. For example, on iStock Photo, you can access the same tools that are found in Photoshop, plus tools designed to help you create templates for sharing on the Web. ## Working with Layers Modern image editors such as Photoshop and Lightroom are layered-based, so a new layer is always added to an image to apply a new edit. Also, a layer can contain a foreground or background color, text, a line, a path, a mask, or even a "saturation" mask. What's unique about layers is that you can apply one effect to a whole layer or you can edit an effect applied to a specific area. In the following figure, the layers are numbered 1 to 5. Three of the layers contain their own color, one contains text, and one has been masked. Layers 1 and 4 are set to multiply, so each pixel is darkened by a factor of two. Layer 3 is darkening only the portion of the layer that appears below the diagonal line. Layer 2 is tinted light green; it has no effect, since it's not set to be visible. Layer 5 is lightening (increased saturation), so it appears white instead of gray. Layers in Photoshop can be applied to an image as a single effect or as a group of effects. You can use the Layer Mask feature to hide, show, or modify the appearance of only a portion of the layer. The entire layer can then be deleted and added to the image again to create a new effect.

### **Adobe Photoshop CC 2015 Version 18 Crack Latest**

Free Download Photoshop Elements 14 Introduction The 30-day free trial of Photoshop Elements for Mac includes the following: Photoshop Elements 14 on the Mac is available in English, French, German, Italian, Japanese and Spanish. On other platforms, Photoshop Elements 14 is available in English, French, German, Italian, Japanese and Spanish. On iOS, Photoshop Elements 14 is available in English, French, Italian, Spanish and Japanese. New features and improvements Some new

features in Photoshop Elements 14: Filter menu New Lens Correction New Geomerty New Transfer Custom Presets New Paint tools New Style & Color panel Cloud and touch support New uses for Touch ID File Browser New Storage panel Mac users can also create print-ready PDFs using the PDF Auto-Save option in the File Browser. Other changes include: The new Start Screen is accessible by the long press of the touchpad or volume button. The new Photo Manager shows photos chronologically, similar to the Home view. You can manage up to four projects in the Organizer. The new Activity panel provides an overview of recently used photos and Photoshop Elements. The Start Screen also provides a new view of recent activities. The Options sidebar has been changed to a new layout. It shows all the panels and features available in a single window, and provides several useful options to quickly enable or disable panels. Panels can be placed on a new toolbar for quick access. A button, context menu and keyboard shortcut have also been added to the Libraries panel, and Camera Raw has been added to the View menu. The Manage panels palette can now be accessed from the View menu. The Content-aware resize tool has been expanded to include several new predefined options for content-aware resizing. New 'Fit to Page' and 'Fit to Bounds' options have been added to the Crop tool. The Filter options have been updated to provide more granular crop information. Several panels have been updated to reflect their new layout and functionality. The Update panels have been updated to include more information about the latest features and updates available. Instructions on how to use the new features and changes for a detailed overview can be found here. You can access the new features 388ed7b0c7

### **Adobe Photoshop CC 2015 Version 18 Keygen Full Version Free Download [Mac/Win]**

and, later, Melissa after Kevin's death. Her father eventually buried her in a cemetery on Long Island, although the film implies her ex-husband Tony was originally responsible for the move and eventual burial. Mary Sue had one of the most famous walks in cinema, as she carried Kevin's coffin for the entire film in an elaborate balancing act at the memorial for which they watched the footage from The Long Goodbye on the giant screen at their graveyard. Her attempt to "let go" at the end of the funeral required quite a bit of running, as her feet slipped out from under her. When the film concludes, the mob gets into a helicopter and her father drives off in a hearse. At one point she recalls an experience she had with him, asking, "Why, did you have a car accident?" He replies, "No, I had an affair. With a married woman." Ellen Barkin played her as a more jaded and sophisticated version. Mia Mia, a young woman introduced in the original film, is named after Walter William Mia, the man who purchased the rights to the novel a few days after it was completed. She met James when he was a high school student, leading a group of kids to his apartment and trying to seduce him by screwing on his pajamas. They subsequently fell in love, and the young lovers were easily swept up in the glamour and excitement of the mob's success. Jim took her out on the road with him as he sold sunglasses and pushed a milk cart, before she became part of the champagne-soaked crowd at Fat Sam's. After Pam and Nicky were shot, Mia helped Jim sneak out of town, taking a \$10,000 cash bribe from George at the airport with them. While Jim still had his doubts about his decision to quit, Mia urged him to continue, and even helped him find a job. In a flashback scene, Mia takes her boyfriend to meet his rich family in New Jersey, and when Jim wanted to leave, she said, "You don't get to make up your mind, you get to make up your mind when I get there." It was their last night together, as Jim was about to take the job with the crew on The Streets of San Francisco. Mia appears in an epilogue, in a cemetery where Jim has taken Kevin's coffin to be buried. She is holding out her hand to Jim, but he

#### **What's New in the?**

d", como muestra la imagen siguiente. Recomendamos que se preste

especial atención a: Aquellas capas de la ficha de cada usuario al inicio de cada tarea (costumbre para que esta información sea atención al proceso de cada usuario) El progreso del usuario en las tareas (tanto en tiempo como en proporciones de tuplas) Meses anteriores en los demás procesos Control de archivos compartidos Aquellos archivos compartidos o usuarios compartidos existentes pero con diferentes carpetas o procesos que no corresponden a tu área directa de trabajo. Recomendamos que los procesos incluyan un control de archivos compartidos previo para evitar que se comparta algún archivo indebido. Si tu proceso está compartiendo archivos compartidos con otros procesos, hazlo antes de modificar la forma en la que se despliegan los procesos. Q: Cordova 3.6.3 is unable to create cordova plugin I'm installing cordova 3.6.3 on Ubuntu 14.04. I've added this line to my requirements.txt: cordova-plugin-file 4.1.1 "File" But I'm getting the following error: sh: cordova: command not found What am I doing wrong? A: Try to do a cordova package update. It will clean the old version of cordova package. , with only a 1/3 of the total value comprised of the 1-year bonus. Put those together, and the company realized a net income of \$23 million, or \$0.25 per share. 6. Microchip Technology, Inc. (NASDAQ: MCHP) Microchip Technology has an interesting history -- it's basically a fabless semiconductor company that mainly licenses its intellectual property to foundries. It's

## **System Requirements For Adobe Photoshop CC 2015 Version 18:**

OS: Windows XP SP2, Windows Vista SP2, Windows 7 SP1 or higher CPU: Dual core processor at least 1 GHz (1.5 GHz) or higher RAM: 2 GB or higher GPU: ATI Radeon R3xx or better and nVidia G80 or higher Storage: 20 GB or higher Hard Drive: 2 GB or higher Keyboard: Windows 2000 or higher (note: Microsoft mouse is required) Video Card: ATI Radeon R3xx or better and

### Related links:

<https://discoverlosgatos.com/photoshop-cc-2018-product-key-and-xforce-keygen-for-pc/> [https://vietnammototours.com/wp-content/uploads/2022/07/Photoshop\\_CS5-2.pdf](https://vietnammototours.com/wp-content/uploads/2022/07/Photoshop_CS5-2.pdf) [http://mentalismminds.com/adobe-photoshop-2021-version-22-3-1-crack-file-only-patch-with-serial](http://mentalismminds.com/adobe-photoshop-2021-version-22-3-1-crack-file-only-patch-with-serial-key-free-download/)[key-free-download/](http://mentalismminds.com/adobe-photoshop-2021-version-22-3-1-crack-file-only-patch-with-serial-key-free-download/) <http://hexacon.pe/photoshop-2021-version-22-2-crack-exe-file-activation-free-download-3264bit/> [https://trello.com/c/Uu3jd1DW/51-adobe-photoshop-2022-version-232-license-code-keygen-win](https://trello.com/c/Uu3jd1DW/51-adobe-photoshop-2022-version-232-license-code-keygen-win-mac-2022-new)[mac-2022-new](https://trello.com/c/Uu3jd1DW/51-adobe-photoshop-2022-version-232-license-code-keygen-win-mac-2022-new) [http://www.easytable.online/wp-content/uploads/2022/07/Adobe\\_Photoshop\\_2022\\_Version\\_232-1.pdf](http://www.easytable.online/wp-content/uploads/2022/07/Adobe_Photoshop_2022_Version_232-1.pdf) [https://mycoopmed.net/adobe-photoshop-2022-version-23-0-1-activation-code-with-keygen-free-pc](https://mycoopmed.net/adobe-photoshop-2022-version-23-0-1-activation-code-with-keygen-free-pc-windows/)[windows/](https://mycoopmed.net/adobe-photoshop-2022-version-23-0-1-activation-code-with-keygen-free-pc-windows/) <https://petradivers.com/?p=4703> [https://mindspa-india.com/wp-content/uploads/2022/07/Adobe\\_Photoshop\\_2021\\_Version\\_2241.pdf](https://mindspa-india.com/wp-content/uploads/2022/07/Adobe_Photoshop_2021_Version_2241.pdf) [http://www.fuchsia.moscow/adobe-photoshop-2021-version-22-2-serial-number-and-product-key](http://www.fuchsia.moscow/adobe-photoshop-2021-version-22-2-serial-number-and-product-key-crack-keygen-win-mac-final-2022-127987-65039/)[crack-keygen-win-mac-final-2022-127987-65039/](http://www.fuchsia.moscow/adobe-photoshop-2021-version-22-2-serial-number-and-product-key-crack-keygen-win-mac-final-2022-127987-65039/) [https://lasdocas.cl/adobe-photoshop-2022-version-23-1-torrent-activation-code-download-pc](https://lasdocas.cl/adobe-photoshop-2022-version-23-1-torrent-activation-code-download-pc-windows/)[windows/](https://lasdocas.cl/adobe-photoshop-2022-version-23-1-torrent-activation-code-download-pc-windows/) <https://murmuring-ravine-18689.herokuapp.com/kainar.pdf> [https://enigmatic-lake-12540.herokuapp.com/Adobe\\_Photoshop\\_2021\\_Version\\_223.pdf](https://enigmatic-lake-12540.herokuapp.com/Adobe_Photoshop_2021_Version_223.pdf) <https://www.d360.fr/wp-content/uploads/2022/07/resohob.pdf> <https://xtc-hair.com/photoshop-2020-crack-mega-free-download/> <https://techguye.com/adobe-photoshop-2022-jb-keygen-exe-full-version-download-for-pc/> [https://ayusya.in/photoshop-2022-version-23-2-crack-activation-code-free-registration-code](https://ayusya.in/photoshop-2022-version-23-2-crack-activation-code-free-registration-code-download-for-pc/)[download-for-pc/](https://ayusya.in/photoshop-2022-version-23-2-crack-activation-code-free-registration-code-download-for-pc/) [https://arutarsitfarm.com/wp](https://arutarsitfarm.com/wp-content/uploads/2022/07/Adobe_Photoshop_2021_Version_2251_Free_Download_Updated2022.pdf)[content/uploads/2022/07/Adobe\\_Photoshop\\_2021\\_Version\\_2251\\_Free\\_Download\\_Updated2022.pdf](https://arutarsitfarm.com/wp-content/uploads/2022/07/Adobe_Photoshop_2021_Version_2251_Free_Download_Updated2022.pdf) <https://hustlersimbizo.com/wp-content/uploads/2022/07/alewhyt.pdf> <https://merryquant.com/adobe-photoshop-2021-version-22-5-1-keygen-exe-mac-win/> [https://netcityme.com/wp-content/uploads/2022/07/Adobe\\_Photoshop\\_2021\\_Version\\_2201\\_serial\\_nu](https://netcityme.com/wp-content/uploads/2022/07/Adobe_Photoshop_2021_Version_2201_serial_number_and_product_key_crack___Registration_Code_.pdf) [mber\\_and\\_product\\_key\\_crack\\_\\_\\_Registration\\_Code\\_.pdf](https://netcityme.com/wp-content/uploads/2022/07/Adobe_Photoshop_2021_Version_2201_serial_number_and_product_key_crack___Registration_Code_.pdf) [https://aposhop-online.de/2022/07/05/photoshop-express-crack-mega-registration-code-free](https://aposhop-online.de/2022/07/05/photoshop-express-crack-mega-registration-code-free-download-updated/)[download-updated/](https://aposhop-online.de/2022/07/05/photoshop-express-crack-mega-registration-code-free-download-updated/) <https://theferosempire.com/?p=12731> <https://salty-basin-56317.herokuapp.com/yilydar.pdf> <http://honarmo.yolasite.com/resources/Adobe-Photoshop-2022-version-23-2022-New.pdf> [https://aboulderpharm.com/wp-content/uploads/Photoshop\\_2021\\_Version\\_2231.pdf](https://aboulderpharm.com/wp-content/uploads/Photoshop_2021_Version_2231.pdf) [https://mitiflowers.com/adobe-photoshop-2021-version-22-3-crack-full-version-incl-product-key-pc](https://mitiflowers.com/adobe-photoshop-2021-version-22-3-crack-full-version-incl-product-key-pc-windows/)[windows/](https://mitiflowers.com/adobe-photoshop-2021-version-22-3-crack-full-version-incl-product-key-pc-windows/) <https://www.rueami.com/2022/07/05/adobe-photoshop-cc-2019-version-20-install-crack-x64-2022/>

<http://jacobeachcostarica.net/?p=34624> [https://still-reaches-75814.herokuapp.com/Adobe\\_Photoshop\\_2022\\_Version\\_2341.pdf](https://still-reaches-75814.herokuapp.com/Adobe_Photoshop_2022_Version_2341.pdf)